## COMPUTER-TRICKS

## **Karten ohne Internet**

**Mit der neusten Version von Google Maps lassen sich Google-Karten einfach auf Smartphones speichern.** 

Die digitalen Landkarten von Google für Mobilgeräte sind zwar praktisch, aber die Nutzung ist vor allem im Ausland teuer (Roaming-Gebühren). Neu ermöglicht es Google, per Maps-App ganze Kartenbereiche in den Speicher des Smartphones zu laden. Sie lassen sich 30 Tage lang auch ohne Internetverbindung verwenden.

Karten speichern: Über die Suchfunktion einen Kartenbereich auf den Bildschirm holen. Mit den Fingern lässt sich die Karte verkleinern und so die Menge der auf dem Handy zu speichernden Daten vergrössern. Stimmt der Ausschnitt, den Finger mehrere Sekunden auf den Bildschirm halten. Dadurch erscheint am unteren Rand eine Ortsinfo, die man unter Android nach oben schiebt. Bei iOS tippt man sie an.

Nun erscheint «Kartenbereich für Offline nutzung speichern». «Speichern» wählen (Bild unten) . Abschliessend erhält die Karte einen Namen. Das Feststellen der aktuellen Position (GPS) funktioniert nun wie das Abrufen der Karten ohne Internetverbindung. Um Karten zu verwalten oder anzuzeigen: Aufs Personen-Symbol tippen. Am unteren Ende der Liste erscheinen alle gespeicherten Karten. Mit «Alle abrufen und verwalten» lassen sich Karten auch löschen, um Speicherplatz freizumachen. Dazu bei der betreffenden Karte auf die drei Pünktchen rechts vom Namen tippen.

Wer grössere Karten mit weniger Details auf Mobilgeräte laden will, kann auch die Gratis-App «City Maps 2go» nutzen. Eine Liste weiterer Apps findet sich unter http://wiki.openstreet map.org/wiki/Software/Mobile im Internet. (kh)

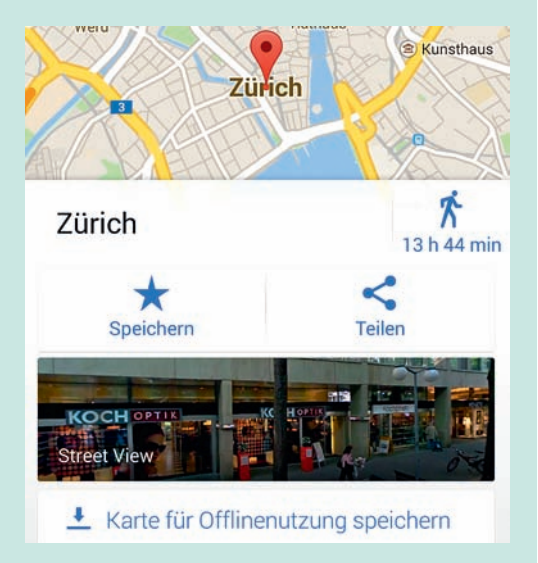

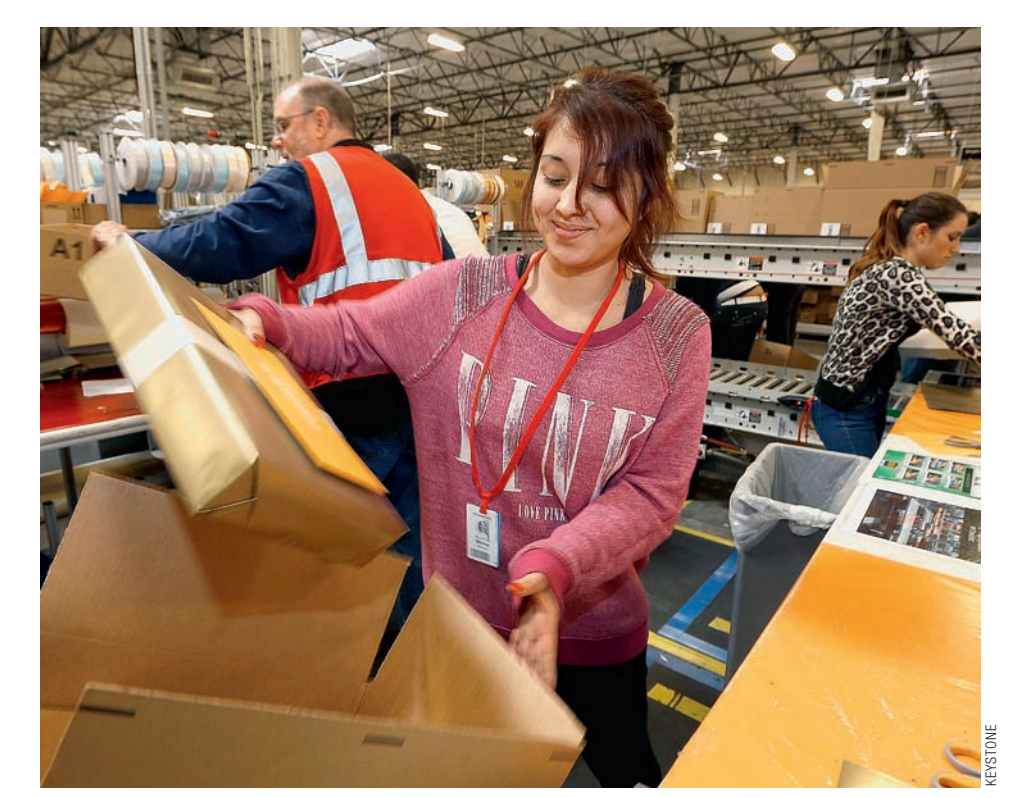

**Paketversand bei Amazon:** Kunden haben oft zwei Versandarten zur Wahl

## **Amazon mit Nebenwirkungen**

**Internet-Einkauf:** So spart man Gebühren

**Schweizer Kunden von Amazon können jetzt die Paketzustellung «Global Program» wählen. Darin sind die Zollkosten enthalten. Nur: Die Neuerung kann teure Folgen haben.**

**B**ei Amazon können Schweizer Kunden neuerdings vermeiden, dass sie beim Empfang des Pakets noch Mehrwertsteuer sowie verschiedene Gebühren draufzahlen müssen. Bei der Versandoption «Amazon Global Program» erhebt der Internet-Händler zwar einen Zuschlag, übernimmt dafür aber sämliche Importkosten. Der Vorteil überwiegt: Beim Abschluss der Bestellung weiss der Kunde genau, wie viel er zahlen muss. Nachzahlun-

gen an der Haustür gibt es nicht.

Der Haken: Das «Global Program» ist in gewissen Fällen teurer als der Standardversand. Denn Amazon verlangt neben der Importgebühr auch höhere Versandkosten. Und bei gewissen Produkten gibt es nur eine einzige Versandoption. Steht mehr als eine zur Wahl, ist es gut zu wissen:

**·** Importpakete mit einem Wert von weniger als Fr. 62.50 (inklusive Verpackung und Versand) sind steuer- und zollfrei. Bei Büchern liegt die Freigrenze sogar bei 200 Franken. In diesen Fällen lohnt sich Amazons «Global Program» nicht.

<sup>l</sup> Kurz vor Abschluss der Bestellung lassen sich bei Amazon die Gesamtkosten für den Standardversand und fürs «Global Program» vergleichen.

**In der Regel gilt: Das** «Global Program» ist dann günstig, wenn die Sendung teuer und leicht ist. Sonst wählt der Kunde besser den Standardversand und zahlt die Importgebühren wohl oder übel an der Haustüre. (mdb)